PROTOKOLL fört vid årsstämma med aktieägarna i Real Fastigheter AB (publ), org.nr 556865-1680, den 10 maj 2023 kl.10.00 i Stockholm.

#### **§ 1 STÄMMANS ÖPPNANDE**

Styrelsens ordförande Dimitrij Titov förklarade stämman öppnad.

### **§ 2 VAL AV ORDFÖRANDE VID STÄMMAN**

Stämman valde advokat Björn Kristiansson till ordförande vid stämman. Det antecknades att Ebba Olsson Werkell ombetts föra protokollet vid stämman.

### **§ 3 UPPRÄTTANDE OCH GODKÄNNANDE AV RÖSTLÄNGD**

Stämman beslutade att godkänna den röstlängd som upprättats av bolaget, bilaga 1.

#### **§ 4 VAL AV MINST EN JUSTERINGSMAN**

Stämman beslutade att protokollet skulle justeras av ordföranden tillsammans med Håkan Brown.

#### **§ 5 FRÅGA HURUVIDA STÄMMAN BLIVIT BEHÖRIGEN SAMMANKALLAD**

Det konstaterades att kallelse skett inom föreskriven tid genom annonsering i Post- och Inrikes Tidningar och tillhandahållande på bolagets webbplats. Att kallelse skett har även annonserats i Svenska Dagbladet.

### **§ 6 GODKÄNNANDE AV DAGORDNINGEN**

Stämman beslutade att godkänna styrelsens förslag till dagordning, vilken fanns intagen i kallelsen till stämman.

### **§ 7 FRAMLÄGGANDE AV ÅRSREDOVISNINGEN OCH REVISIONSBERÄTTELSEN SAMT KONCERNREDOVISNING OCH KONCERNREVISIONSBERÄTTELSE**

Årsredovisningen och revisionsberättelsen för bolaget samt koncernredovisningen och revisionsberättelsen avseende räkenskapsåret 2022, hade hållits tillgängliga hos bolaget och på bolagets webbplats tre veckor före stämman samt sänts till aktieägare som begärt det.

Stämman konstaterade att årsredovisning och revisionsberättelse samt koncernredovisning och koncernrevisionsberättelse framlagts i behörig ordning.

### **§ 8 BESLUT OM**

(a) Fastställelse av resultaträkningen och balansräkningen samt koncernresultaträkningen och koncernbalansräkningen

Stämman beslutade att fastställa de i årsredovisningen intagna resultat- och balansräkningarna.

(b) Dispositioner beträffande bolagets vinst eller förlust enligt den fastställda balansräkningen

Stämman beslutade att balanserat resultat och resultatet för 2022 balanseras i ny räkning.

(c) Ansvarsfrihet för styrelseledamöterna och verkställande direktören

Stämman beviljade styrelseledamöterna och verkställande direktören ansvarsfrihet för förvaltningen av bolagets angelägenheter för räkenskapsåret 2022.

Det antecknas att verkställande direktören och de styrelseledamöter som är aktieägare inte deltog i beslutet avseende dem själva samt att samtliga övriga närvarande aktieägare röstat för ansvarsfrihet.

### **§ 9 FASTSTÄLLANDE AV ANTALET STYRELSELEDAMÖTER OCH REVISORER SAMT EVENTUELLA SUPPLEANTER TILL DESSA**

Stämman beslutade att styrelsen för tiden intill slutet av nästa årsstämma ska bestå av fyra ordinarie ledamöter utan suppleanter. Vidare ska bolaget för tiden intill slutet av nästa årsstämma ha en revisor i form av ett registrerat revisionsbolag utan revisorssuppleant.

### **§ 10 FASTSTÄLLANDE AV ARVODEN ÅT STYRELSE OCH REVISORER**

Stämman beslutade att arvode till styrelsen ska utgå med 242 000 kronor till styrelsens ordförande samt med 121 000 kronor till var och en av de övriga bolagsstämmovalda styrelseledamöterna. Det antecknades att ledamot som är anställd i bolaget eller som erhåller ersättning från bolaget för operativt arbete i bolaget ska inte ha rätt att erhålla styrelsearvode.

Stämman beslutade att arvode till revisorn ska utgå löpande enligt av bolaget godkänd räkning.

### **§ 11 VAL AV STYRELSELEDAMÖTER, STYRELSEORDFÖRANDE OCH REVISORER SAMT EVENTUELLA SUPPLEANTER TILL DESSA**

Stämman utsåg genom omval av Dimitrij Titov, Bengt Engström, Claes Hansson och Michael Derk till styrelseledamöter för tiden intill slutet av nästa årsstämma. Dimitrij Titov omvaldes till styrelsens ordförande.

Till revisor omvaldes det registrerade revisionsbolaget PricewaterhouseCoopers AB (PwC) med Magnus Olsson som huvudansvarig revisor för tiden intill slutet av nästa årsstämma.

### **§ 12 BESLUT OM MINSKNING AV AKTIEKAPITALET GENOM INLÖSEN AV SAMTLIGA PREFERENSAKTIER I ENLIGHET MED INLÖSENFÖRBEHÅLL I BOLAGETS BOLAGSORDNING**

Stämman beslutade om minskning av bolagets aktiekapital med 125,11 kronor med indragning av samtliga preferensaktier för återbetalning till aktieägarna i enlighet med bilaga 2.

### **§ 13 BESLUT OM A. RIKTAD NYEMISSION AV AKTIER, B. ÄNDRING AV GRÄNSERNA FÖR ANTALET AKTIER I BOLAGSORDNINGEN, OCH C. SAMMANLÄGGNING AV AKTIER**

Stämman beslutade enhälligt om a). riktad nyemission av aktier, b). ändring av gränserna för antalet aktier i bolagsordningen, och c). sammanläggning av aktier i enlighet med bilaga 2.

### **§ 14 BESLUT OM ÄNDRING AV BOLAGSORDNINGEN**

Stämman beslutade enhälligt om ändring av bolagsordningen i enlighet med bilaga 2.

### **§ 15 BESLUT OM EMISSIONSBEMYNDIGANDE**

Stämman beslutade enhälligt att bemyndiga styrelsen att fatta beslut om nyemission av aktier, konvertibler och/eller teckningsoptioner i enlighet med bilaga 2.

## **§ 16 ÅRSSTÄMMANS AVSLUTANDE**

Då några ytterligare ärenden inte hänskjutits till stämman förklarade ordföranden stämman avslutad.

Vid protokollet:

 $2040$ 

Ebba Olsson Werkell

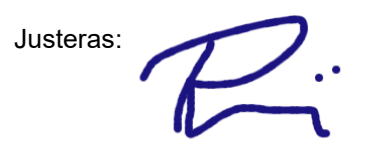

Björn Kristiansson

Håkan Brown

# **Kallelse till årsstämma i Real Fastigheter AB (publ)**

Aktieägarna i Real Fastigheter AB (publ), org. nr. 556865-1680 kallas härmed till årsstämma onsdagen den 10 maj 2023 kl. 10.00 i KANTER Advokatbyrås lokaler, Engelbrektsgatan 3, Stockholm.

### **Förutsättningar för deltagande**

Aktieägare som vill delta i stämman ska:

- dels vara införd som aktieägare i den av Euroclear Sweden AB förda aktieboken tisdagen den 2 maj 2023, och
- dels anmäla sin avsikt att delta på stämman senast torsdagen den 4 maj 2023 till Real Fastigheter AB (publ), Forumvägen 14, 131 53 Nacka eller per e-post: bolagsstamma@realfastigheter.se. Vid anmälan anges namn, person/organisationsnummer, adress, telefonnummer och antal aktier samt antal biträden (högst två) som ska delta på stämman.

Aktieägare som företräds genom ombud ska utfärda en skriftlig undertecknad och daterad fullmakt. Fullmaktsformulär finns att hämta på bolagets webbplats, http://investor.realholding.se/bolagsstyrning/bolagsstaemmor/. Fullmaktsformulär kan också erhållas hos bolaget på ovan angivna adress. För juridisk person ska bestyrkt kopia av registreringsbevis eller motsvarande behörighetshandling för den juridiska personen bifogas. Registreringsbevis och fullmakt får inte vara äldre än ett år. Vad gäller fullmakten kan emellertid en längre giltighetstid ha angivits i den (dock högst fem år från utfärdandet).

### **Förvaltarregistrerade aktier**

För att ha rätt att delta i årsstämman måste en aktieägare som låtit förvaltarregistrera sina aktier, förutom att anmäla sig till årsstämman, låta registrera aktierna i eget namn så att aktieägaren blir upptagen i aktieboken per tisdagen den 2 maj 2023. Sådan registrering kan vara tillfällig (s.k. rösträttsregistrering) och begärs hos förvaltaren enligt förvaltarens rutiner i sådan tid i förväg som förvaltaren bestämmer. Rösträttsregistreringar som gjorts senast torsdagen den 4 maj 2023 beaktas vid framställningen av aktieboken.

### **Antal aktier och röster**

Bolaget har vid tidpunkten för kallelsen 12 511 preferensaktier av serie 1 med en röst per aktie, motsvarande 12 511 röster och 14 846 809 988 stamaktier med tre röster per aktie, motsvarande 44 540 429 964 röster. Således finns det totalt 14 846 822 499 aktier och totalt 44 540 442 475 röster i bolaget.

### **Förslag till dagordning**

- 1. Stämmans öppnande
- 2. Val av ordförande vid stämman
- 3. Upprättande och godkännande av röstlängd
- 4. Val av minst en justeringsman
- 5. Fråga huruvida stämman blivit behörigen sammankallad
- 6. Godkännande av dagordningen
- 7. Framläggande av årsredovisningen och revisionsberättelsen samt koncernredovisning och koncernrevisionsberättelse
- 8. Beslut om:
	- a. fastställelse av resultaträkningen och balansräkningen samt koncernresultaträkningen och koncernbalansräkningen
	- b. dispositioner beträffande bolagets vinst eller förlust enligt den fastställda balansräkningen
	- c. ansvarsfrihet för styrelseledamöterna och verkställande direktören
- 9. Fastställande av antalet styrelseledamöter och revisorer samt eventuella suppleanter till dessa
- 10. Fastställande av arvoden åt styrelsen och revisorer
- 11. Val av styrelseledamöter, styrelseordförande och revisorer samt eventuella suppleanter till dessa
- 12. Beslut om minskning av aktiekapitalet genom inlösen av samtliga preferensaktier i enlighet med inlösenförbehåll i bolagets bolagsordning
- 13. Beslut om:
	- a. riktad nyemission av aktier,
	- b. ändring av gränserna för antalet aktier i bolagsordningen, och
	- c. sammanläggning av aktier
- 14. Beslut om ändring av bolagsordningen
- 15. Beslut om emissionsbemyndigande
- 16. Årsstämmans avslutande

#### **Punkt 2, Val av ordförande vid stämman**

Valberedningen föreslår advokat Björn Kristiansson som ordförande vid stämman.

### **Punkt 8 b), Beslut om dispositioner beträffande bolagets vinst eller förlust enligt den fastställda balansräkningen**

Styrelsen föreslår att bolagets resultat för 2022 balanseras i ny räkning.

### **Punkt 9**, **Fastställande av antalet styrelseledamöter och revisorer samt eventuella suppleanter till dessa**

Valberedningen, som har bestått av ordföranden Michael Derk (Kredrik Holding), Erik Hemberg (Erik Hemberg Fastighets AB), Per Strimbold (Svea Bank) samt Dimitrij Titov (styrelsens ordförande), föreslår att styrelsen för tiden intill slutet av nästa årsstämma ska bestå av fyra ordinarie ledamöter utan suppleanter. Valberedningen föreslår vidare att bolaget för tiden intill slutet av nästa årsstämma ska ha en revisor i form av ett registrerat revisionsbolag utan revisorssuppleant.

### **Punkt 10, Fastställande av arvoden åt styrelsen och revisorer**

Valberedningen föreslår att styrelsearvode ska utgå med 242 000 kronor till styrelsens ordförande samt med 121 000 kronor till var och en av de övriga bolagsstämmovalda styrelseledamöterna. Ledamot som är anställd i bolaget eller som erhåller ersättning från bolaget för operativt arbete i bolaget ska inte ha rätt att erhålla styrelsearvode.

Arvode till revisorn ska utgå löpande enligt av bolaget godkänd räkning.

### **Punkt 11, Val av styrelseledamöter, styrelseordförande och revisorer samt eventuella suppleanter till dessa**

Valberedningen föreslår omval av styrelseledamöterna Dimitrij Titov, Bengt Engström, Claes Hansson och Michael Derk för tiden intill slutet av nästa årsstämma. Valberedningen föreslår omval av Dimitrij Titov som styrelsens ordförande.

Information om de föreslagna ledamöterna finns på bolagets webbplats.

Valberedningen föreslår omval av revisionsbolaget PricewaterhouseCoopers AB (PwC) med Magnus Olsson som huvudansvarig revisor för tiden intill slutet av nästa årsstämma.

### **Punkt 12, Beslut om minskning av aktiekapitalet genom inlösen av samtliga preferensaktier i enlighet med inlösenförbehåll i bolagets bolagsordning**

Styrelsen föreslår att stämman beslutar om minskning av bolagets aktiekapital med 125,11 kronor med indragning av preferensaktier för återbetalning till aktieägarna. Minskningen av aktiekapitalet ska genomföras genom obligatorisk inlösen av samtliga 12 511 utestående preferensaktier, envar med ett kvotvärde om 0,01 kronor, i enlighet med inlösenförbehållet i § 9.1 i bolagets bolagsordning.

Ändamålet med minskningen är återbetalning till innehavarna av preferensaktier med ett totalt inlösenbelopp om 7 368 979 kronor, motsvarande 589 kronor per preferensaktie (vilket inkluderar i bolagsordningen stadgat lösenbelopp om 350 kronor samt 239 kronor i innestående belopp så som definieras i bolagsordningen), varav 588,99 kronor överstiger aktiens kvotvärde.

I samband med inlösen ska ett belopp motsvarande minskningsbeloppet avsättas till reservfonden från fritt eget kapital.

Styrelsen föreslår att avstämningsdag för inlösen av samtliga preferensaktier fastställs till den 7 juli 2023, varvid utbetalning av inlösenlikvid beräknas ske omkring den 14 juli 2023.

Styrelsen föreslår att styrelsen, eller den som styrelsen utser, bemyndigas att vidta sådana smärre förändringar av beslutet som kan visa sig erforderliga för registrering av beslutet hos Bolagsverket eller Euroclear Sweden AB.

### **Punkt 13, Beslut om a. riktad nyemission av aktier, b. ändring av gränserna för antalet aktier i bolagsordningen, och c. sammanläggning av aktier**

Styrelsen föreslår att stämman beslutar om a. riktad nyemission av aktier, b. ändring av gränserna för antalet aktier i bolagsordningen, och c. sammanläggning av aktier (inklusive de nyemitterade aktierna enligt punkten a.) enligt nedan. Förslagen ska anses som ett förslag och därför antas av stämman som ett och samma beslut. Förslaget är vidare villkorat av att stämman beslutar om minskning av aktiekapitalet genom inlösen av samtliga preferensaktier i enlighet med punkten 12 ovan.

### Punkt 13 a, Riktad nyemission av aktier

För att uppnå ett antal aktier i Bolaget som är jämnt delbart med 500, i syfte att möjliggöra sammanläggning av aktier enligt punkten (c) nedan, föreslås att bolagsstämman fattar beslut om nyemission av aktier med avvikelse från aktieägarnas företrädesrätt. Följande villkor ska gälla för nyemissionen:

- 1. Genom nyemissionen ska Bolagets aktiekapital kunna öka med 0,12 kronor genom emission 12 stamaktier.
- 2. Rätt att teckna de nya aktierna ska, med avvikelse från aktieägarnas företrädesrätt, endast tillkomma bolagets största aktieägare tillika verkställande direktör Michael Derk ("Garanten"). Skälet till avvikelsen från aktieägarnas företrädesrätt är att det rör sig om en nyemission av aktier med ett mycket begränsat värde vars enda syfte är att tillse att det totala antalet aktier i bolaget inom respektive aktieserie är jämnt delbart med 500.
- 3. För varje ny aktie ska erläggas en teckningskurs om 0,01 kronor, motsvarande aktiernas kvotvärde. Teckningskursen motsvarar det teoretiska värdet per aktie, såsom beräknat av styrelsen, efter genomförandet av de olika transaktioner som föreslås godkännas vid årsstämman.
- 4. Teckning ska ske genom betalning snarast möjligt dock senast tre (3) bankdagar efter stämmans beslut. Betalning för tecknade aktier ska erläggas till ett av bolaget anvisat konto i samband med beslut om tilldelning dock senast fem (5) bankdagar efter stämmans beslut. Styrelsen ska äga rätt att förlänga tiden för teckning och betalning.
- 5. De nya aktierna ska medföra rätt till utdelning från och med avstämningsdagen för den utdelning som beslutas närmast efter det att aktierna har registrerats hos Bolagsverket och blivit införda i den av Euroclear Sweden AB förda aktieboken.

### Punkt 13 b, Ändring av gränserna för antalet aktier i bolagsordningen

För att möjliggöra föreslagen sammanläggning av aktier enligt punkt c. nedan föreslås att bolagsstämman fattar beslut om ändring av gränserna för antalet aktier i bolagsordningen (§ 5) från

"lägst 8 500 000 000 och högst 34 000 000 000 stycken" till "lägst 17 000 000 och högst 68 000 000 stycken".

### Punkt 13 c, Sammanläggning av aktier

I syfte att uppnå ett för bolaget ändamålsenligt antal aktier föreslår styrelsen att stämman fattar beslut om en sammanläggning av bolagets aktier, varigenom 500 aktier ska sammanläggas till en (sammanläggning av aktier 500:1). Sammanläggningens genomförande kommer medföra att det totala antalet aktier minskar från totalt 14 846 810 00 aktier (efter inlösen enligt punkten 12 ovan samt registrering av de nya aktier som föreslås emitteras enligt punkten 13 a. ovan) till 29 693 620 aktier. Varje aktie kommer att ha ett kvotvärde om 5,00 kronor efter minskning av aktiekapitalet genom inlösen av samtliga preferensaktier enligt punkten 16 ovan, den emission av aktier som föreslås under punkt 13 a. ovan samt sammanläggningen.

Styrelsen föreslår att styrelsen bemyndigas att bestämma avstämningsdagen för sammanläggningen. Avstämningsdagen får inte fastställas så att den infaller före registrering av sammanläggningen av aktier hos Bolagsverket.

Om en aktieägares innehav av aktier på avstämningsdagen inte motsvarar ett helt antal nya aktier, dvs. inte är jämnt delbart med 500, kommer denna aktieägare att från Garanten, för bolagets räkning, kostnadsfritt erhålla så många aktier att aktieägarens innehav, efter tillägg av de aktier som Garanten tillhandahåller, blir jämnt delbart med 500, så kallad avrundning uppåt. Värdet av sådana utjämningsaktier bedöms vara försumbart och kostnaden ska bäras av Garanten.

Föreslaget om riktad nyemission enligt punkten 13 a. ovan omfattas av bestämmelserna i 16 kap. aktiebolagslagen (2005:551), varför giltigt beslut fordrar att förslaget biträds av aktieägare representerande minst nio tiondelar av såväl de avgivna rösterna som de aktier som är företrädda vid stämman.

#### **Punkt 14, Beslut om ändring av bolagsordningen**

Mot bakgrund av att bolaget efter genomförd inlösen av preferensaktier enligt punkten 12 ovan inte längre kommer att ha några utestående preferensaktier föreslår styrelsen att stämman beslutar att ändra bolagsordningen genom att nuvarande paragraf 6 "Aktieslag och röstvärde", paragraf 7 "Företrädesrätt vid emission", paragraf 8 "Företrädesrätt vid vinstutdelning", paragraf 9 "Inlösen av preferensaktier" samt paragraf 10 "Bolagets upplösning" utgår samt att nuvarande paragrafer 11-16 numreras om till 6 – 11.

Förslaget är villkorat av att stämman beslutar om minskning av aktiekapitalet genom inlösen av samtliga preferensaktier i enlighet med punkten 12 ovan.

Beslut enligt punkten 14 ovan kräver för dess giltighet att det har biträtts av aktieägare med minst två tredjedelar av såväl de avgivna rösterna som de aktier som är företrädda vid stämman.

#### **Punkt 15, Beslut om emissionsbemyndigande**

Styrelsen föreslår att stämman beslutar att bemyndiga styrelsen att under tiden fram till nästkommande årsstämma, vid ett eller flera tillfällen, med eller utan avvikelse från aktieägarnas företrädesrätt, fatta beslut om nyemission av stamaktier, teckningsoptioner och/eller konvertibler berättigande till stamaktier motsvarande högst 10 (tio) procent av det totala antalet utestående aktier i bolaget vid tidpunkten då styrelsen först utnyttjar bemyndigandet. Bemyndigandet ska även innefatta rätt att besluta nyemission av aktier, teckningsoptioner och/eller konvertibler med bestämmelse om apport, kvittning eller annars med villkor enligt aktiebolagslagen.

Kontant- eller kvittningsemission som sker med avvikelse från aktieägarnas företrädesrätt ska ske på marknadsmässiga villkor.

Skälet till förslaget och möjligheten till avvikelse från aktieägarnas företrädesrätt är att medge flexibilitet i samband med eventuella kapitalanskaffningar eller förvärv av företag eller verksamheter.

Beslut enligt punkten 15 ovan kräver för dess giltighet att det har biträtts av aktieägare med minst två tredjedelar av såväl de avgivna rösterna som de aktier som är företrädda vid stämman.

#### **Upplysningar på årsstämman**

Styrelsen och verkställande direktören ska, om någon aktieägare begär det och styrelsen anser att det kan ske utan väsentlig skada för bolaget, vid stämman lämna upplysningar om dels förhållanden som kan inverka på bedömningen av ett ärende på dagordningen, dels förhållanden som kan inverka på bedömningen av bolagets eller dess dotterföretags ekonomiska situation, eller bolagets förhållande till annat koncernföretag.

#### **Tillgängliga handlingar**

Årsredovisning och revisionsberättelse kommer att finnas tillgängliga hos bolaget senast från och med onsdagen den 19 april 2023 och sänds per post till aktieägare som så begär och uppger sin postadress. Handlingarna kommer även finnas tillgängliga på bolagets webbplats https://www.realfastigheter.se/investor-relations/bolagsstyrning/bolagsstaemmor/ senast från och med nämnda tidpunkt.

### **Behandling av personuppgifter**

För information om hur dina personuppgifter behandlas hänvisas till den integritetspolicy som finns tillgänglig på Euroclear Sweden AB:s webbplats [www.euroclear.com/dam/ESw/Legal/Integritetspolicy-bolagsstammor-svenska.pdf.](http://www.euroclear.com/dam/ESw/Legal/Integritetspolicy-bolagsstammor-svenska.pdf)

\_\_\_\_\_\_\_\_\_\_\_\_\_\_\_\_\_\_\_

Stockholm i april 2023 **Real Fastigheter AB (publ)** *Styrelsen*